# Quiz: Box and Pointer fun!

- (cons (cons (cons 'hey (cons 'there nil)) nil) (cons 'wow nil))
- (list 'boo (append (list 'hoo 'hoo) (cons 'see 'me)))

# What we're doing today…

- **Flat vs. Deep List Recursion**
- Trees...what they are...and WHY I don't like them…
- **Tree Recursion**
- Intro to DDP

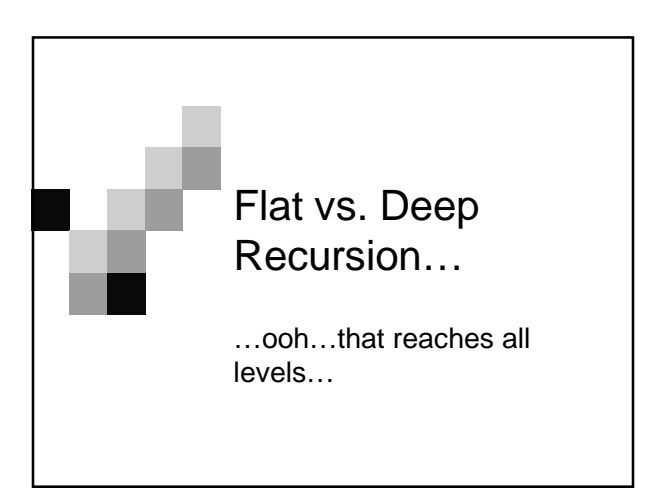

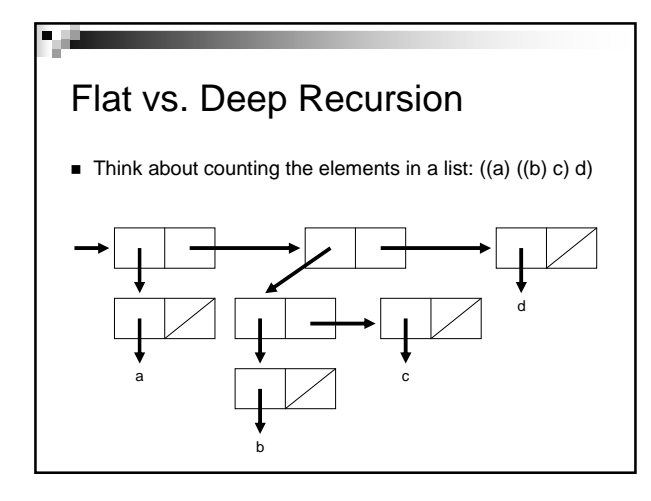

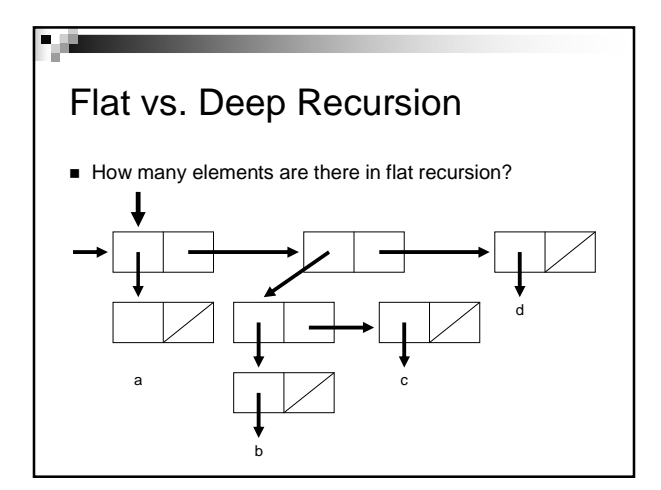

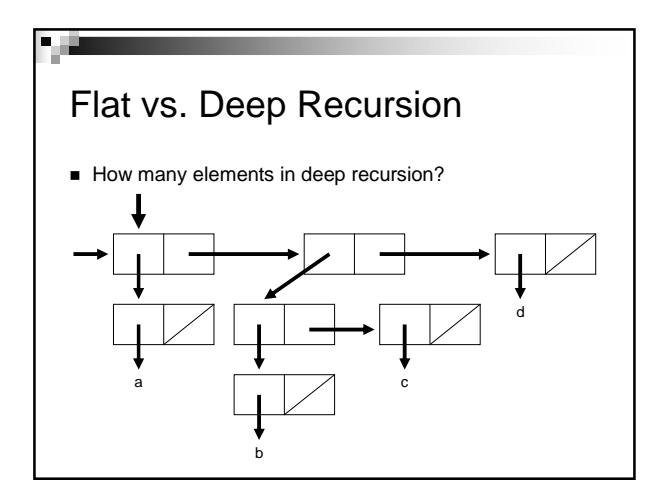

# Flat vs. Deep Recursion

- So think about flat recursion as the top level of the list….so just go through the backbone of a box and pointer diagram.
- **Deep recursion goes through EVERY level** of the list.

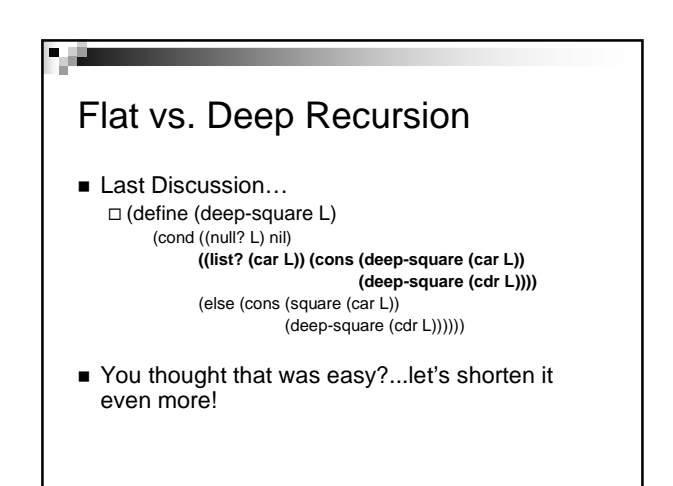

# Flat vs. Deep Recursion

Using pair? or list? □ (define (deep-square L) (cond ((null? L) '()) ((not (pair? L)) (square L)) (else (cons (deep-square (car L)) (deep-square (cdr L))))))

■ Wasn't that easier?

# Flat vs. Deep Recursion

### ■ Templates!

□ Flat Recursion (define (flat L) (if (null? L) <return value at the end of the list> <combine first & recurse on 'cdr' list>))

## Flat vs. Deep Recursion

□ <u>Deep Recursion</u>

(define (deep L) (cond ((null? L) <return value when end>) ((not (pair? L)) <do something to element>) (else <combine recursive call to 'car' list & recursive call to 'cdr'  $list>)$ )

# Deep Recursion Practice

- Write deep-accumulate.  $\Box$ (deep-accumulate + 0 '(1 (2 3) 4))
	- $\rightarrow$  10
	- It should work like the 3 argument accumulate but on deep lists. No HOFs

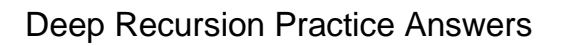

电电

 (define (deep-accumulate op init L) (cond ((null? L) init) ((not (pair? L)) L) (else (op (deep-accumulate op init (car L)) (deep-accumulate op init (cdr L)))))

# Deep Recursion using HOFs

- It's AS easy as normal recursion.
- Let's take a closer look at what MAP does:  $\square$  (map f (list x y z))  $\rightarrow$  ( (f x) (f y) (f z) )
- $\blacksquare$  What if x, y and z were lists?

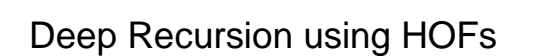

- Map DOESN'T care! - (map f (list '(x y z) '(a b c) '(d e f)))  $\rightarrow$  ( (f '(x y z)) (f '(a b c)) (f '(d e f)))
- Map just applies the function to all the car's of a list.
- So the question is, how can we use map on deep lists?

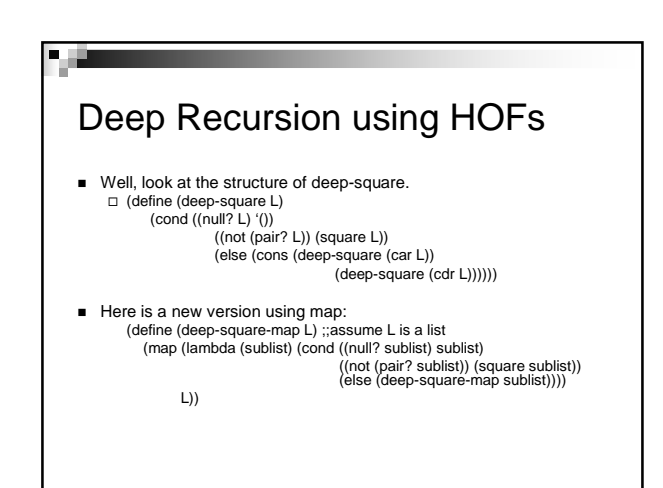

## Deep Recursion Practice w/ HOF

■ Write deep-appearances □ (deep-appearances 'a '(a (b c ((a))) d))  $\rightarrow$  2 First version without HOFs. Second version with HOFs.

Deep Recursion Answer

- (define (deep-appearances x struct) (cond ((null? struct) 0) ((not (pair? struct)) (if (equal? x struct) 1 0)) (else (+ (deep-appearances x (car struct)) (deep-appearances x (cdr struct))))))
- Which condition isn't needed in this case?

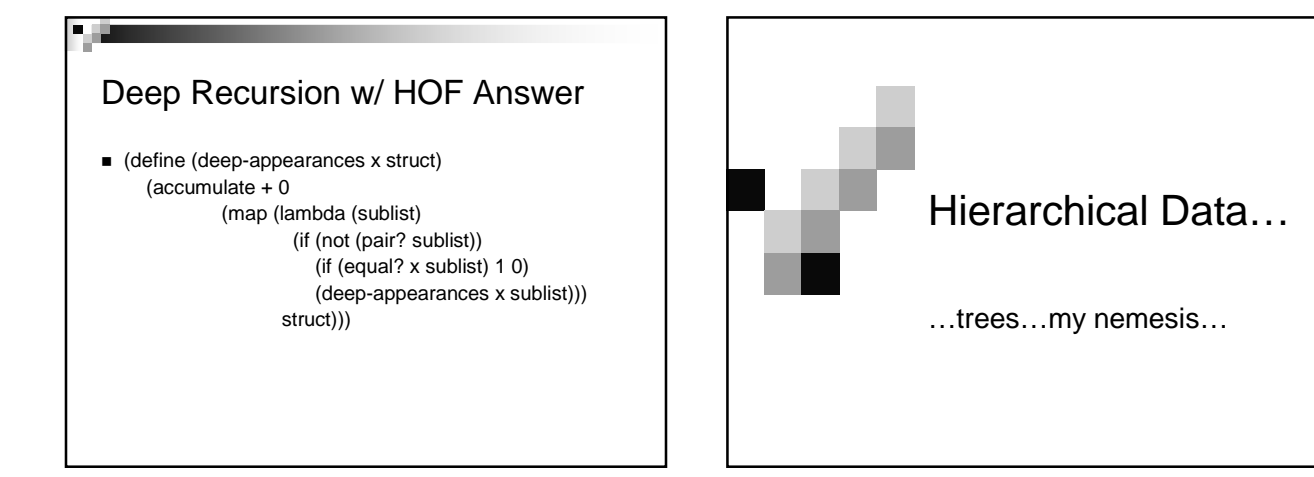

# Hierarchical Data

### Examples:

电电

-Animal Classification: Kingdom, Phylum… □ Government: President, VP...etc. □CS Staff: Lecturer, TAs, Readers, Lab Assitants -Family **Trees**

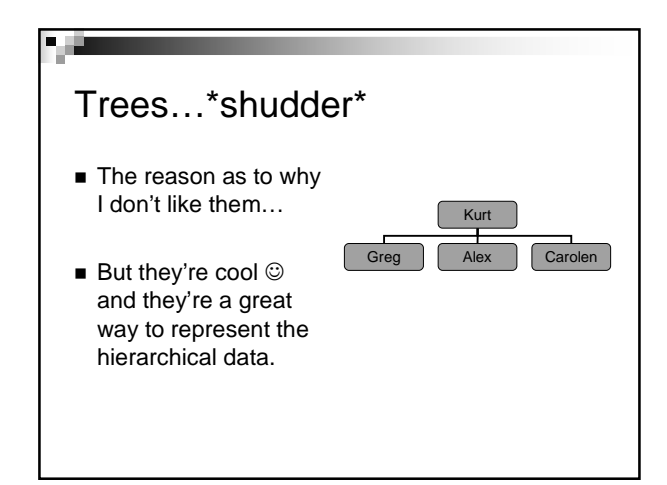

# Binary Tree Traversals

How you visit each node in a tree

### **Three ways:**

-Prefix: visit the node, left child, right child -Infix: visit left child, node, right child □Postfix: visit left child, right child, node

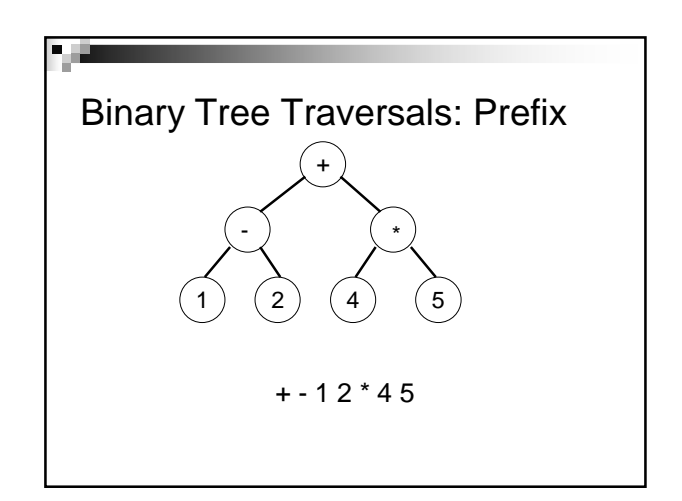

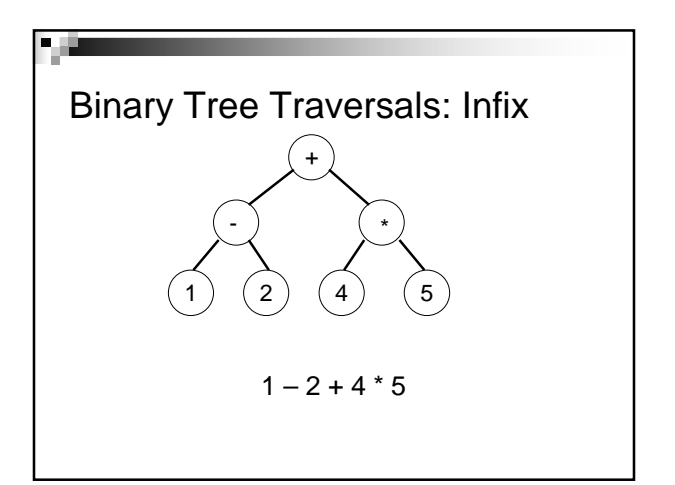

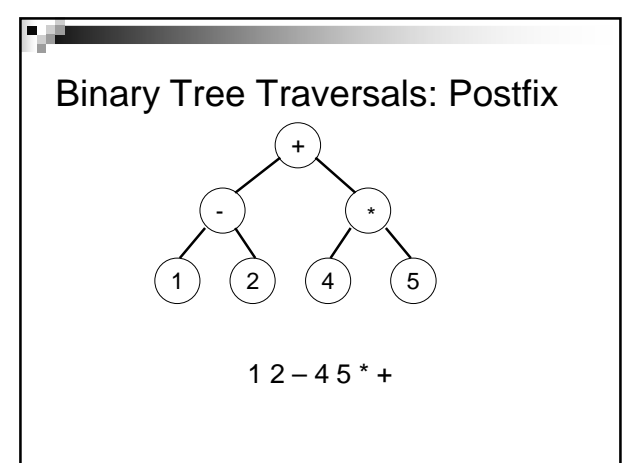

# Trees? Those things outside?

- **Trees are a data structure.**
- They can be implemented in many ways. -Nodes have or don't have data □ Extra information can be held in each node or
	- branch □We talked about this in lecture today

# Trees…what do you need?

- $\blacksquare$  To implement trees you need most of the following:
	- -Constructor: make-tree
	- □ Selectors: datum, children
	- □ Operations: apply function on each of the datum, add/delete a child, count children, count all datum.

# Tree Abstraction

### Constructor:

- (make-tree datum children)
- □ returns a tree where the datum is an element and children is a list of trees
- **Implementation:** 
	- □ (define (make-tree datum children) (cons datum children))

#### **OR**

□ (define make-tree cons)

# Tree Abstraction

#### ■ Selectors:

- (datum tree) □ returns the element in the node of the tree (children tree)
- □ returns a list of trees (a forest)
- **Implementation:** □ (define (datum tree) (car tree)) (define (children tree) (cdr tree)) **OR**
	- □ (define datum car) (define children cdr)

# Tree Abstraction

- Procedures:
	- (leaf? tree) □ returns #t if the tree has no children, otherwise #f (map-tree funct tree)
- □ Returns a tree where each datum is (funct datum) **Implementation:**
- □ (define (leaf? tree)
	- (null? (children tree)))
	- □ We'll leave map-tree for an exercise.

# Tree Abstraction Practice ■ (define a-t '(4 (7 (8) (5 (2) (4))) (5 (7)) (3 (4 (9)))) ) □Draw a-t  $\blacksquare$  Root:  $\square$  $\blacksquare$  Leaves:  $\bigcirc$  Underline Data -Use tree abstraction to construct a-t

# Tree Recursion

■ So how to write operations on trees... □ So you can think of it like car/cdr recursion, but with using the tree abstraction.

-You don't need to check for the null? tree. □ Otherwise, you basically do something to the datum and recurse through the children.

# Tree Recursion

 $\blacksquare$  How would you go about counting the leaves in a tree. < What are leaves?>

□ Steps for count-leaves:

- If the tree is a leaf return 1
- Otherwise it has children, so go through the list of children by calling count-leaves on all of the children
- Add everything up.

### Tree Recursion (define (count-leaves tree) (if (leaf? tree) 1 (count-leaves-in-forest (children tree)))) (define (count-leaves-in-forest list-of-trees) (if (null? forest)  $\sum_{i=1}^{n}$ (+ (count-leaves (car list-of-trees)) (count-leaves-in-forest (cdr list-of-trees))))) This is what we call **mutual recursion**! The two functions depend on each other

## Tree Recursion ■ Wait...count-list-in-forest kinda looks like... (define (accumulate op init lst) (if (null? lst) init (op (car lst) (accumulate op init (cdr lst))))) ■ And we're calling count-leaves with each child...it's like<br>MAPPING! ■ Why not use HOFs instead of creating a new procedure!

# Tree Recursion w/ HOFs

 (define (count-leaves tree) (cond ((null? tree) 0) ((leaf? tree) 1) (else (accumulate + 0 (map count-leaves (children tree)))))

Doesn't that look better  $\odot$ 

# Tree Recursion Practice

#### ■ Write tree-search

□Takes an element and a tree □ Returns #t if the element is found, otherwise #f

□ Use no Helper Procedures

# Tree Recursion Answers

(define (tree-search data tree)

(if (equal? (datum tree) data) #t

(accumulate (lambda (x y) (or x y))

#f

(map (lambda (child) (tree-search data child)) (children tree))))

# Tree Operation Practice

- Write map-tree (We did this in class  $\circledcirc$ ) -Takes a function and a tree □ Returns a new tree where the function is applied to each of the datum
- Write update-nodes □ Returns you a new tree where all the nodes are the sum of it's children

# Tree Operation Answers

P. G

 (define (update-nodes tree) (if (leaf? tree) tree (let ((new-children (map update-nodes (children tree)))) (make-tree (accumulate + 0 (map datum new-children)) new-children))))

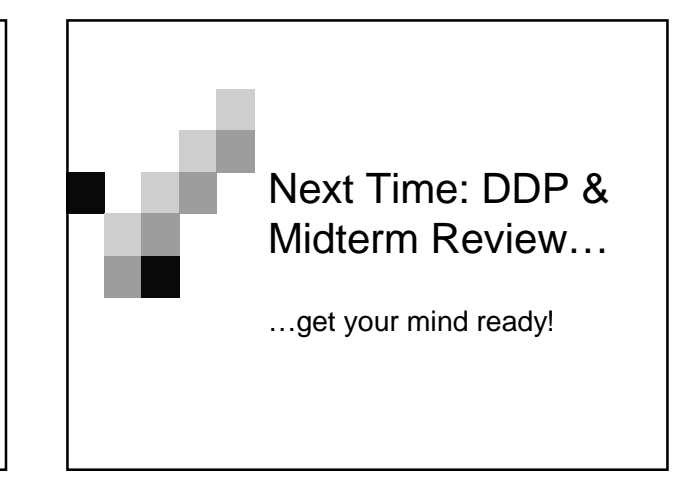